## SARDAR PATEL UNIVERSITY Programme: BBA(General) Semester: V Syllabus with effect from : JUNE 2013

 Paper Code: UM05EBBA05
 Total Credit: 3

 Title Of Paper: Computer Based Project Management - I
 Total Credit: 3

| Unit | Description in detail                                                                                                    | Weighting (%) |
|------|----------------------------------------------------------------------------------------------------|---------------|
| 1    | Project Fundamentals                                                                                                    | 25 %          |
|      | Introduction to Microsoft Project Server and Microsoft Project Web                                                                                                    |               |
|      | Access                                                                                                    |               |
|      | Understanding project management Basics and processes                                                                                                    |               |
|      | stakeholders - Keys to successful Project management                                                                                                    |               |
| 2    | <b>Project planning and organizing</b><br>Creating a project plan - Focusing the project vision - Entering tasks -<br>Importing Tasks                                                                                 | 25 %          |
|      | from an Excel Worksheet- Recurring Task- Sequencing & organizing tasks -                                                                                                    |               |
|      | Organizing tasks into an Outline- Setting up work breakdown structures - Adding                                                                                                    |               |
|      | Supplementary Information to Tasks                                                                                                    |               |
| 3    | <b>Viewing Information</b><br>Different views in project management - Sorting project information -<br>Grouping project<br>information - Filtering Project information - Navigating to a specific<br>location in view | 25 %          |
| 4    | Scheduling Task                                                                                                    | 25 %          |
|      | Setting task durations- Task dependencies and scheduling task deadlines<br>– Task calendars                                                                                                    |               |

## **Basic Text & Reference Books**

- Microsoft Office Project 2003: Inside Out, by Teresa Stover, Microsoft Press Publication, October 2003
- Microsoft Office Project 2003: Bible, Elaine J Marmel, Hungry Minds Inc, US Publication

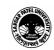